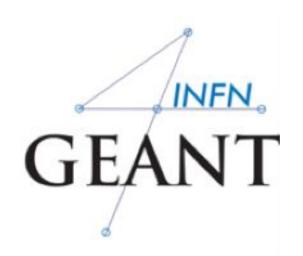

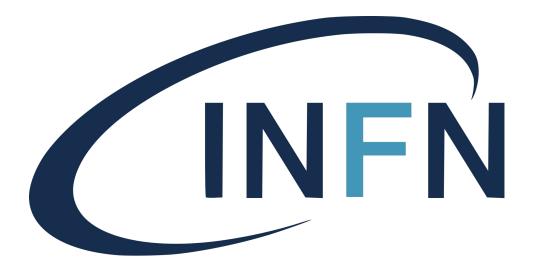

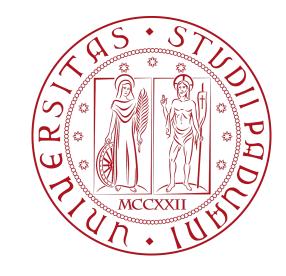

# Materials and Geometry

Davide Chiappara
University of Padova (UNIPD)
Istituto Nazionale di Fisica Nucleare (INFN)

# User classes (starting...)

#### At initialization

**G4VUserDetectorConstruction** 

G4VUserPhysicsList

G4VUserActionInitialization

**Global**: only one instance exists in memory, shared by all threads.

#### At execution

G4VUserPrimaryGeneratorAction

G4UserRunAction

**G4UserEventAction** 

**G4UserStackingAction** 

G4UserTrackingAction

G4UserSteppingAction

Thread-local: an instance of each action class exists for each thread.

# Note: Geant4 basic types

- Aliases for the primitive data types to provide cross-platform compatibility:
  - G4double, G4float, G4int, G4bool, G4long
- Enhanced version of string called G4String
  - inherits from std::string ⇒ all methods and operators
  - several additional methods
- G4ThreeVector is a three-component class corresponding to a real physics vector (example later)

```
G4ThreeVector dimensions {1.0, 2.0, 3.0};
```

Please, use these types for best compatibility (e.g. **G4int** instead of int, etc., **G4ThreeVector** when it makes sense etc.)

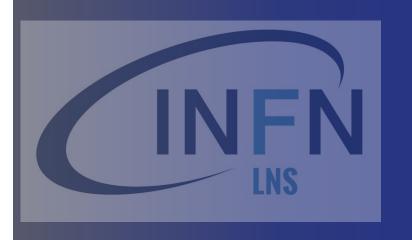

# Part I: Units and Materials

- System of units & constants
  - Definition of elements
  - Materials and mixtures
    - NIST database

#### Units in Geant4

- Don't use default units!
  - When specifying dimensions, always multiply by an appropriate unit:

```
G4double width = 12.5 * m;
G4double density = 2.7 * g/cm3;
```

• Most common units are defined in **CLHEP** library (included in Geant4):

```
► G4SystemOfUnits.hh
```

- ► CLHEP/SystemOfUnits.hh
- You can define new units (not shown here)
- Output data in terms of a specific unit:
  - divide a value by the unit

```
G4cout << dE / MeV << " (MeV)" << G4endl;
```

# System of units

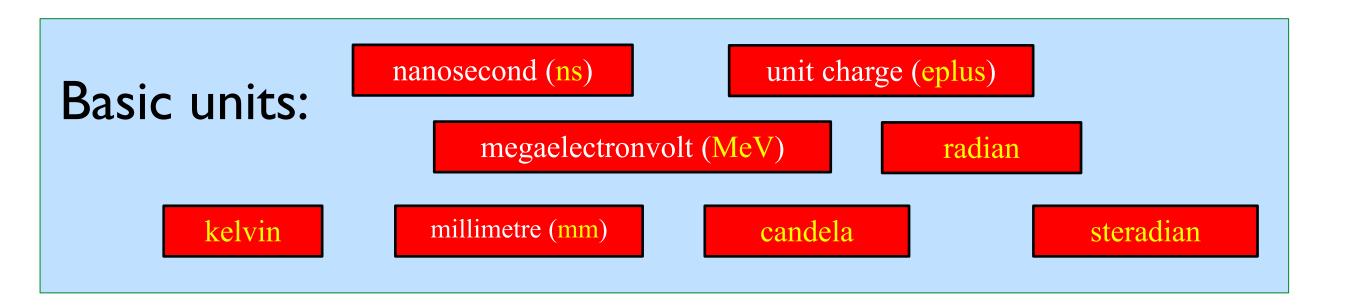

- All other units derived from the basic ones.
- **Useful feature:** Geant4 can select the most appropriate unit to use
  - specify the *category* for the data (Length, Time, Energy, etc...):

```
G4cout << G4BestUnit(StepSize, "Length");
```

• StepSize will be printed in km, m, mm or ... fermi, depending on its actual value

#### Materials

- Different levels of material description:
  - isotopes → G4Isotope
  - elements → G4Element
  - molecules, compounds and mixtures → G4Material
- Attributes associated:
  - temperature, pressure, state, density
- **G4Isotope** and **G4Element** describe properties of the atoms:
  - Atomic number, number of nucleons, mass of a mole, shell energies, cross-sections per atoms, etc...
- **G4Material** describes the macroscopic properties of the matter:
  - Temperature, pressure, state, density
  - Radiation length, absorption length, etc...
- **G4Material** is used by tracking, geometry and physics

# Making elements

Isotopes can be assembled into elements

```
Not number of neutrons!
G4Isotope (const G4String& name,
                 G4int
                           z, // atomic number
                           n, // number of nucleons
                 G4int
                                                             Do not forget unit
                 G4double a ); // mass of mole ----
                                                                (g/mole)
... building elements as follows:
G4Element (const G4String& name,
           const G4String& symbol, // element symbol
                 G4int
                           nIso ); // n. of isotopes
G4Element::AddIsotope(G4Isotope* iso, // isotope
                  G4double relAbund); // fraction of atom per volume
Otherwise, create G4Element with natural isotopic abundance:
    G4Element (const G4String& name,
                 const G4String& symbol,
                G4int
                          z, // atomic number
                                                             Do not forget unit
```

G4double a); // mass of mole

(g/mole)

## Elements and compounds

Single-element material

```
G4double z, a, density;
density = 1.390*g/cm3;
a = 39.95*g/mole;
G4Material* lAr = new G4Material("liquidAr", z=18, a, density);
```

Molecule material (composition by number of atoms):

```
a = 1.01*g/mole;
G4Element* elH = new G4Element("Hydrogen", symbol="H", z=1., a);
a = 16.00*g/mole;
G4Element* elO = new G4Element("Oxygen", symbol="O", z=8., a);
density = 1.000*g/cm3;
G4Material* H2O = new G4Material("Water", density, ncomponents=2);
H2O->AddElement(elH, natoms=2);
H2O->AddElement(elO, natoms=1);
```

#### **Mixtures**

#### Composition by fraction of mass

```
a = 14.01*g/mole;
G4Element* elN = new G4Element(name="Nitrogen",symbol="N", z= 7., a);
a = 16.00*g/mole;
G4Element* elO = new G4Element(name="Oxygen",symbol="O", z= 8., a);
density = 1.290*mg/cm3;
G4Material* Air = new G4Material(name="Air", density, ncomponents=2);
Air->AddElement(elN, 70.0*perCent);
Air->AddElement(elO, 30.0*perCent);
```

#### Composition of mixtures

# An example: a gas

- Necessary to specify temperature and pressure
  - affect dE/dx calculations, thermal scattering

- **Absolute vacuum** does not exist: gas at very low ρ!
  - Cannot define materials with  $\rho=0$

```
G4double rho = 1.e-25*g/cm3;

G4double pr = 3.e-18*pascal;

G4Material* Vacuum = new G4Material("interGalactic", Z, A, rho,

kStateGas, temperature, pr);
```

#### NIST material database

- No need to predefine elements and materials
- Retrieve elements and materials from NIST manager:

```
G4NistManager* manager = G4NistManager::Instance();
G4Material* H2O = manager->FindOrBuildMaterial("G4_WATER");
G4Material* air = manager->FindOrBuildMaterial("G4_AIR");
G4Material* vacuum = manager->FindOrBuildMaterial("G4_Galactic");
G4Element* Si = manager->FindOrBuildElement("Si");
```

UI commands:

```
/material/nist/printElement ← print defined elements

/material/nist/listMaterials ← print defined materials
```

► G4NistManager.hh

#### NIST material database

- NIST database for materials is imported inside Geant4
  - http://physics.nist.gov/PhysRefData
- UI commands specific for handling materials
- The best accuracy for the most relevant parameters guaranteed:
  - Density
  - Mean excitation potential
  - Chemical bounds
  - Element composition
  - Isotope composition
  - Various corrections

| Z  | Α     | m        | error                                  | (%)       | A <sub>eff</sub> |
|----|-------|----------|----------------------------------------|-----------|------------------|
| 14 | Si 22 | 22.0345  | ====================================== | 28        | 3.0855(3)        |
|    | 23    | 23.02552 | •                                      |           |                  |
|    | 24    | 24.01154 | `                                      |           |                  |
|    | 25    | 25.00410 | 7 (11)                                 |           |                  |
|    | 26    | 25.99233 | 0 (3)                                  |           |                  |
|    | 27    | 26.98670 | 476 (17)                               |           |                  |
|    | 28    | 27.97692 | 65327 (20)                             | 92.2297 ( | 7)               |
|    | 29    | 28.97649 | 472 (3)                                | 4.6832 (5 | 5)               |
|    | 30    | 29.97377 | 022 (5)                                | 3.0872 (5 | 5)               |
|    | 31    | 30.97536 | · · · · · · · · · · · · · · · · · · ·  |           |                  |
|    | 32    | 31.97414 | · · · · · · · · · · · · · · · · · · ·  |           |                  |
|    | 33    | 32.97800 | · · · · · · · · · · · · · · · · · · ·  |           |                  |
|    | 34    | 33.97857 | · · · · · · · · · · · · · · · · · · ·  |           |                  |
|    | 35    | 34.98458 | · · · · · · · · · · · · · · · · · · ·  |           |                  |
|    | 36    | 35.98669 | <b>\</b>                               |           |                  |
|    | 37    | 36.99300 | · · · · · · · · · · · · · · · · · · ·  |           |                  |
|    | 38    | 37.99598 | · · · · · · · · · · · · · · · · · · ·  |           |                  |
|    | 39    | 39.00230 | · · · · · · · · · · · · · · · · · · ·  |           |                  |
|    | 40    | 40.00580 |                                        |           |                  |
|    | 41    | 41.01270 | <b>\</b>                               |           |                  |
|    | 42    | 42.01610 | (75)                                   |           |                  |

- Natural isotope compositions
- More than 3000 isotope masses

http://geant4.cern.ch/UserDocumentation/UsersGuides/ForApplicationDeveloper/html/apas08.html

#### NIST materials

- NIST elementary materials:
  - $H \rightarrow Cf (Z = 1 \rightarrow 98)$
- NIST compounds:
  - e.g. "G4\_ADIPOSE\_TISSUE\_IRCP"
- HEP and Nuclear materials:
  - e.g. Liquid Ar, PbWO
- Possible to build mixtures of NIST and user-defined materials

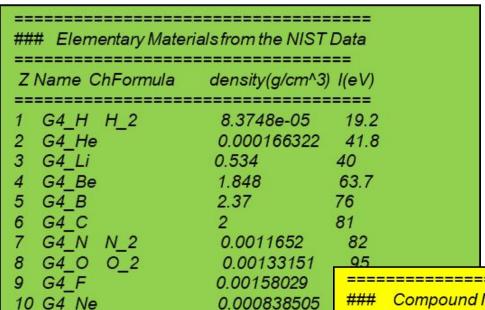

0.971

```
Compound Materials from the NIST Data Base
                                      63.2
13 G4 Adipose Tissue
           0.119477
           0.63724
           0.00797
           0.232333
           0.0005
           2e-05
           0.00016
          0.00073
          0.00119
           0.00032
           2e-05
           2e-05
           2e-05
4 G4 Air
                        0.00120479
          0.000124
          0.755268
          0.231781
          0.012827
2 G4 Csl
                         4.51
                                    553.1
           0.47692
          0.52308
```

11 G4 Na

# Part II: Geometry

- Basic concepts
- Implementation
- Tools for geometry checking

## Describe your Detector

- A detector geometry is made of a number of volumes
- The largest volume is called World volume
  - It must contain all other volumes
- Derive your own concrete class from
   G4VUserDetectorConstruction abstract base class
- Implementing the pure virtual method Construct():
  - Define shapes/solids required to describe the geometry
  - Construct all necessary materials
  - Construct and place volumes of your detector geometry
  - (Define "sensitivity" properties associated to volumes)
  - (Associate magnetic field to detector regions)
  - (Define visualization attributes for the detector elements)

## Geometry - implementation basics

 Implement a class inheriting from the abstract base class G4VUserDetectorConstruction:

Create an instance in the main program:

```
MyDetector* detector = new MyDetector();
runManager->SetUserInitialization(detector);
```

- Note: Split the implementation into more classes and methods! (good programming practice)
  - especially for complex geometries!
- Note2: you should not delete the MyDetector instance! Run manager does that automatically.

#### G4VUserDetectorConstruction

- Method Construct()
  - Define materials
  - Define solids and volumes of the geometry
  - Build the tree hierarchy of volumes
  - Define visualization attributes
  - Return the world physical volume!

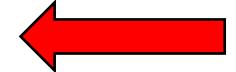

- Method ConstructSDAndField()
  - Assign magnetic field to volumes / regions
  - Define sensitive detectors and assign them to volumes

▶ G4VUserDetectorConstruction.hh

#### Three Conceptual Layers

- G4VSolid
  - Shape, size
- G4LogicalVolume
  - Hierarchy of volumes, material, sensitivity, magnetic field
- G4VPhysicalVolume
  - Position, rotation. The same logical volume can be placed many times (repeated modules)

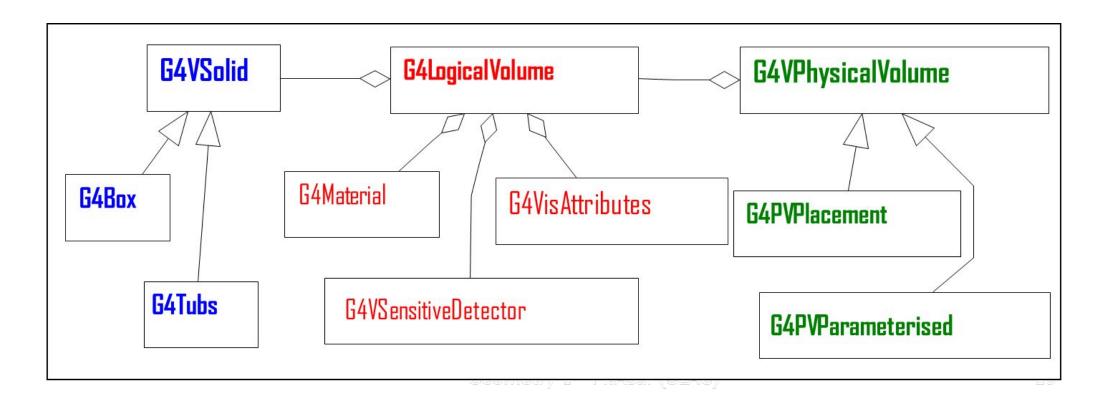

#### Define Detector Geometry

Basic strategy

Solid: shape and size.

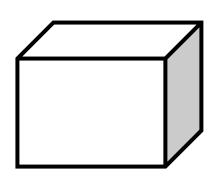

Step 1
Create the geom. object: box

## Define Detector Geometry

Basic strategy

Logical volume: + material, sensitivity, etc.

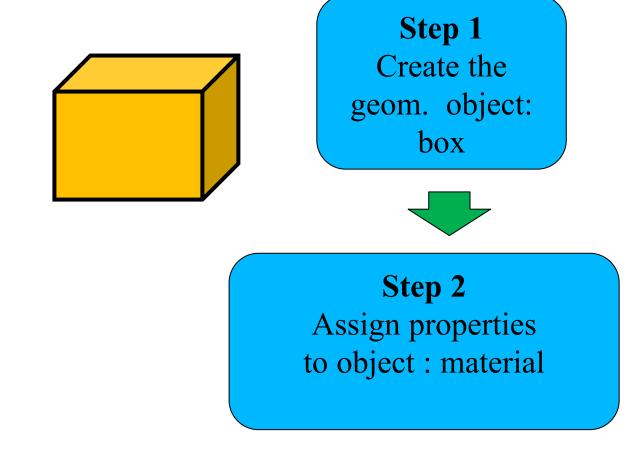

# Define Detector Geometry

Basic strategy Physical volume : + rotation and position Step 1 G4VSolid\* pBoxSolid = Create the geom. object: new\_G4Box("aBoxSolid", box 1.\*m, 2.\*m, 3.\*m); G4LogicalVolume\* pBoxLog = Step 2 new G4LogicalVolume ( pBox solid, Assign properties pBoxMaterial, "aBoxLog", 0, 0, 0); to object: material G4VPhysicalVolume\* aBoxPhys = new G4PVPlacement (pRotation, Step 3 G4ThreeVector(posX, posY, posZ), Place it in the coordinate system pBoxLog, "aBoxPhys", pMotherLog, 0, copyNo); of mother volume

XIX Seminar on Software for Nuclear, Subnuclear and Applied Physics

#### Solids

- CSG (Constructed Solid Geometry) solids
  - G4Box, G4Tubs, G4Cons, G4Trd, ...
  - Analogous to simple GEANT3 CSG solids
- Specific solids (CSG like)
  - G4Polycone, G4Polyhedra, G4Hype, ...
  - G4TwistedTubs, G4TwistedTrap, ...
- BREP (Boundary REPresented) solids
  - G4BREPSolidPolycone, G4BSplineSurface, ...
  - Any order surface
- Boolean solids
  - G4UnionSolid, G4SubtractionSolid, ...

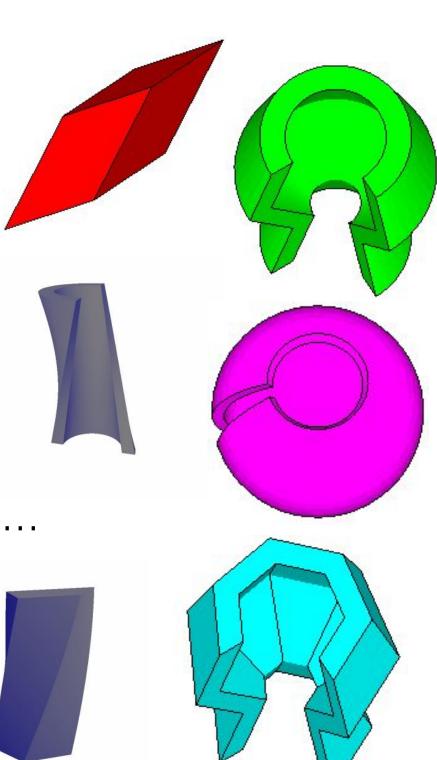

#### CSG: G4Box

```
G4Box(const G4String& pname, // name
G4double pX, // half-length in X
G4double pY, // half-length in Y
G4double pZ, // half-length in Z);
```

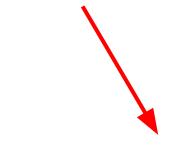

Note the half-length!

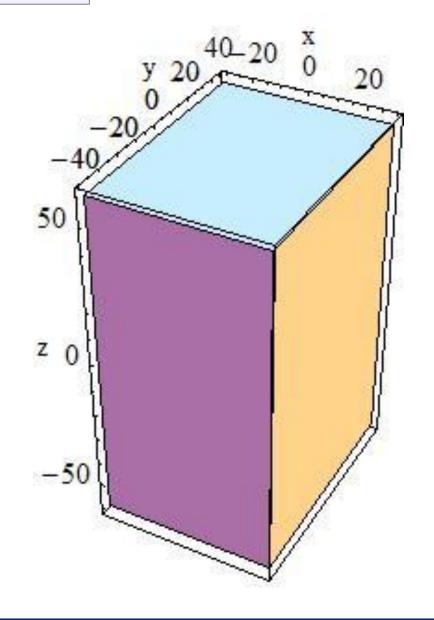

#### CSG: G4Tubs & G4Cons

```
G4Tubs(const G4String& pname, // name
G4double pRmin, // inner radius (0)
G4double pRmax, // outer radius
G4double pDz, // Z half! length
G4double pSphi, // starting Phi (0)
G4double pDphi); // segment angle (twopi)
```

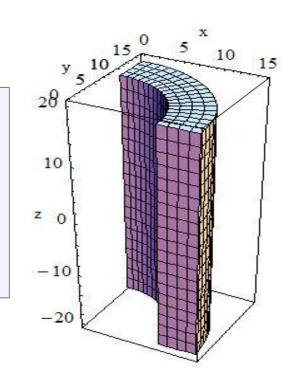

```
G4Cons (const G4String& pname, // name
G4double pRmin1, // inner radius -pDz
G4double pRmax1, // outer radius -pDz
G4double pRmin2, // inner radius +pDz
G4double pRmax2, // outer radius +pDz
G4double pDz, // Z half length
G4double pSphi, // starting Phi
G4double pDphi); // segment angle
```

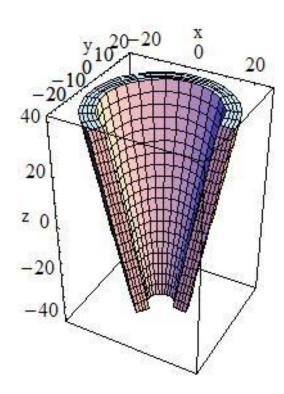

#### Other CSG Solids

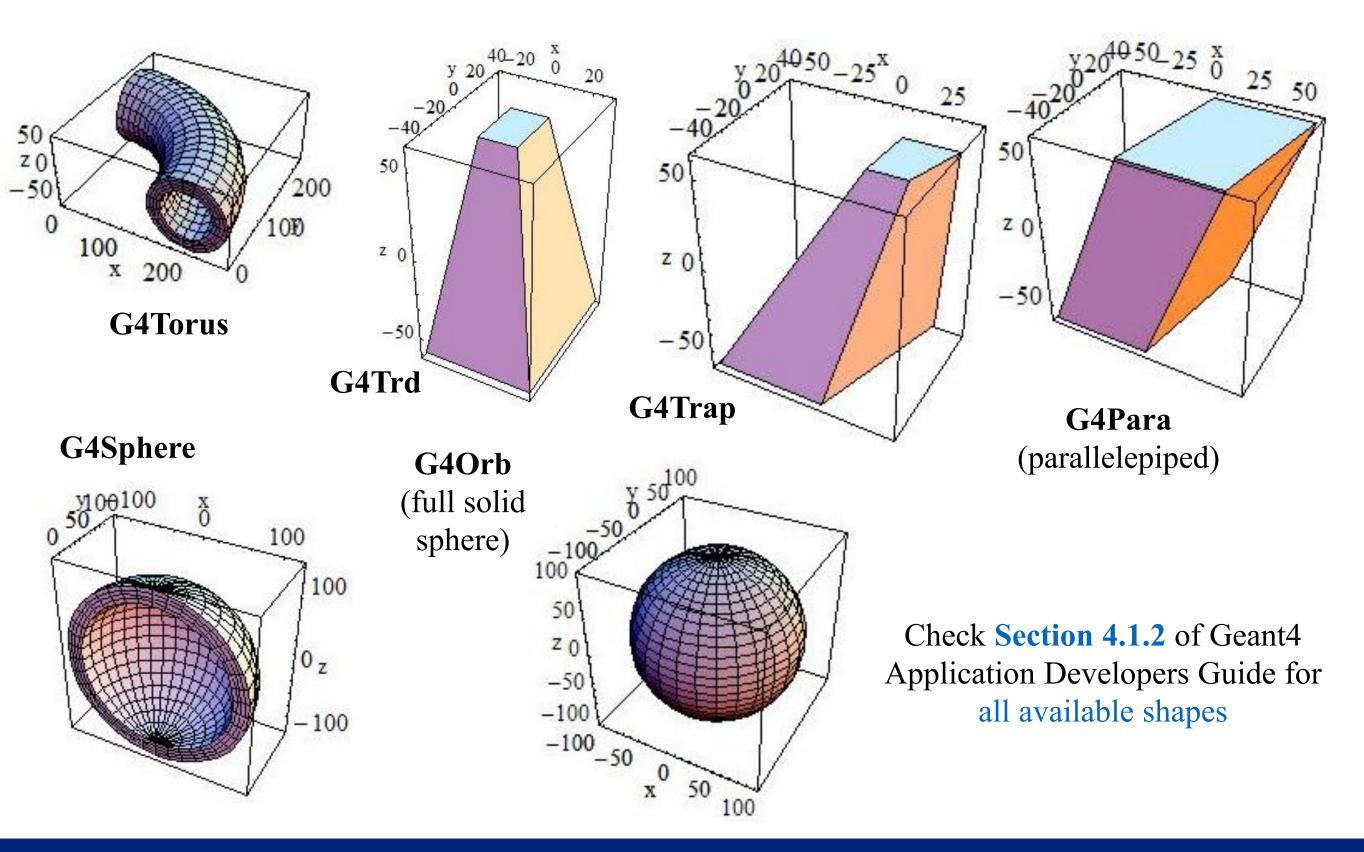

#### **Boolean Solids**

- Solids can be combined using boolean operations:
  - G4UnionSolid, G4SubtractionSolid, G4IntersectionSolid
  - Requires: 2 solids, 1 boolean operation, and an (optional) transformation for the 2<sup>nd</sup> solid
  - 2<sup>nd</sup> solid is positioned relative to the coordinate system of the 1<sup>st</sup> solid
  - Result of boolean operation becomes a solid
     → re-usable in a boolean operation
- Solids to be combined can be either CSG or other Boolean solids
- Note: tracking cost for the navigation in a complex Boolean solid is proportional to the number of constituent CSG solids

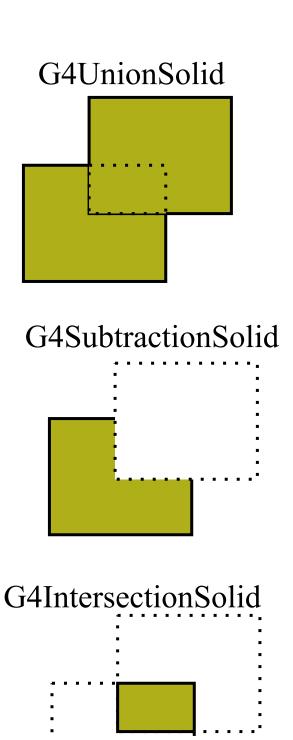

# Boolean Solids - an Example

```
G4VSolid* box = new G4Box("Box", 50*cm, 60*cm, 40*cm);
G4VSolid* cylinder =
    new G4Tubs("Cylinder", 0., 50.*cm, 50.*cm, 0., twopi);
G4VSolid* union =
    new G4UnionSolid("Box+Cylinder", box, cylinder);
G4VSolid* subtract =
    new G4SubtractionSolid("Box-Cylinder", box, cylinder,
        0, G4ThreeVector(30.*cm,0.,0.));
G4RotationMatrix* rm = new G4RotationMatrix();
rm->RotateX(30.*deg);
G4VSolid* intersect =
    new G4IntersectionSolid("Box&&Cylinder",
        box, cylinder, rm, G4ThreeVector(0.,0.,0.));
```

# Boolean Solid - Example

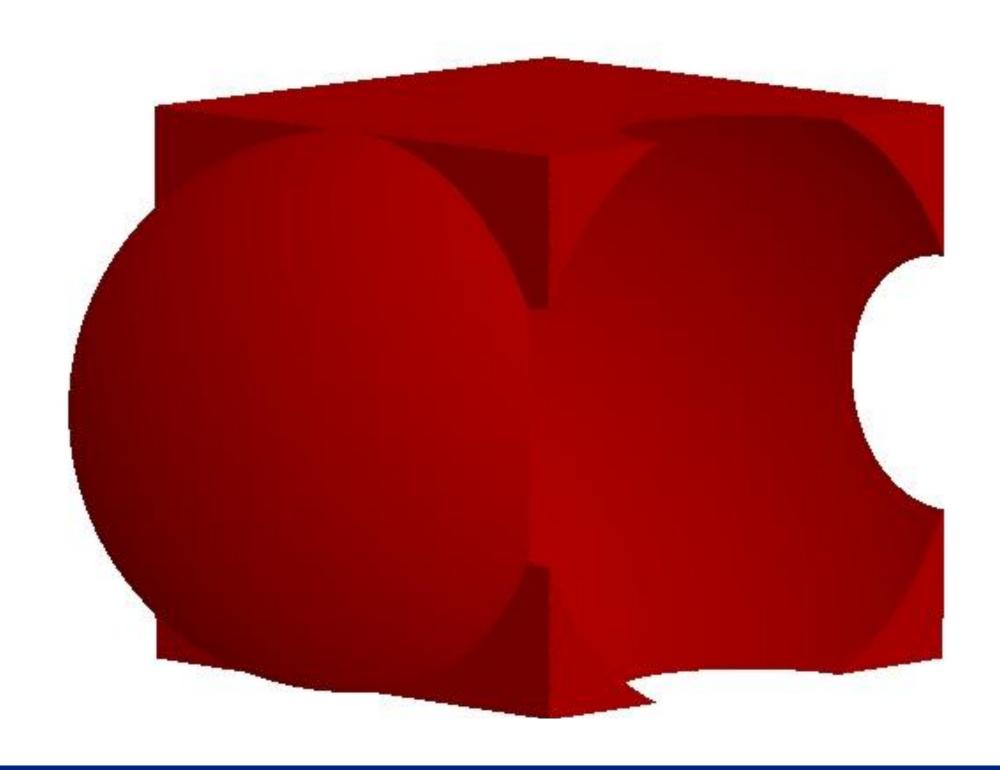

## Logical Volumes

- Contains all information of volume except position:
  - Shape and dimension (G4VSolid)
  - Material, sensitivity, visualization attributes
  - Position of daughter volumes
  - Magnetic field, User limits
- Physical volumes of same type can share a logical volume.
- The pointers to solid and material must be not nullptr

```
G4LogicalVolume (G4VSolid* pSolid,
G4Material* pMaterial,
const G4String& name,
G4FieldManager* pFieldMgr=0,
G4VSensitiveDetector* pSDetector=0,
G4UserLimits* pULimits=0,
G4bool optimise=true);
```

## Physical Volumes

- A physical volume is a positioned instance of a logical volume inside another logical volume (the mother volume)
- Placement (G4PVPlacement)
  - it is one positioned volume
- Repeated: a volume placed many times
  - can represent any number of volumes
  - reduces use of memory
  - G4PVReplica (= simple repetition)
  - G4PVParameterised (= more complex pattern)
    - G4PVDivision

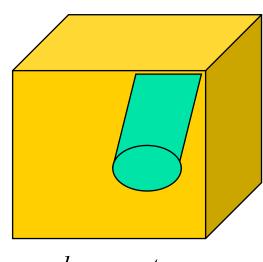

placement

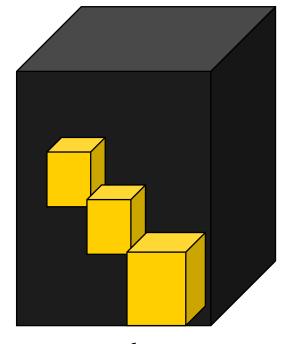

repeated

# Geometry Hierarchy

- A volume is placed in its mother volume
  - Position and rotation of the daughter volume is described with respect to the local coordinate system of the mother volume
  - The origin of the mother's local coordinate system is at the center of the mother volume
  - Daughter volumes cannot protrude from the mother volume
  - Daughter volumes cannot overlap
- The logical volume of mother knows the daughter volumes it contains
  - It is uniquely defined to be their mother volume

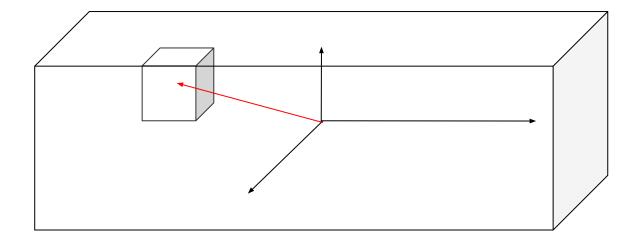

# Geometry Hierarchy

- One logical volume can be placed more than once.
   One or more volumes can be placed in a mother volume
- The mother-daughter relationship is an information of G4LogicalVolume
  - If the mother volume is placed more than once, all daughters by definition appear in each placed physical volume
- The world volume must be a unique physical volume which fully contains all other volumes (root volume of the hierarchy)
  - The world volume defines the global coordinate system. The origin of the global coordinate system is at the center of the world volume
  - Position of a track is given with respect to the global coordinate system

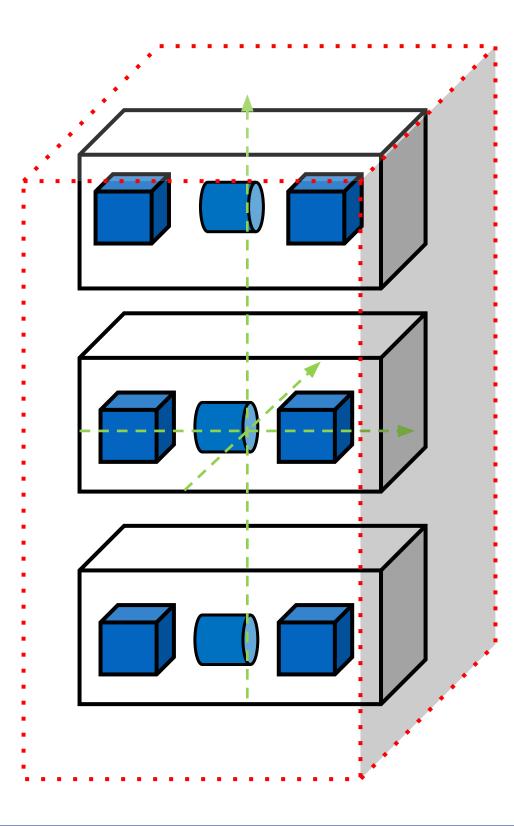

#### G4PVPlacement

- Single volume positioned relatively to the mother volume
  - In a frame rotated and translated relative to the coordinate system of the mother volume
- A few variants available:
  - Using G4Transform3D to represent the direct rotation and translation of the solid instead of the frame (alternative constructor)
  - specifying the mother volume as a pointer to its physical volume instead of its logical volume
- Four constructors available
  - logical OR physical volume as mother
  - active OR passive transformation of the coordinate system

#### G4PVPlacement: Rotation of mother frame ...

Single volume positioned relatively to the mother volume (passive transformation)

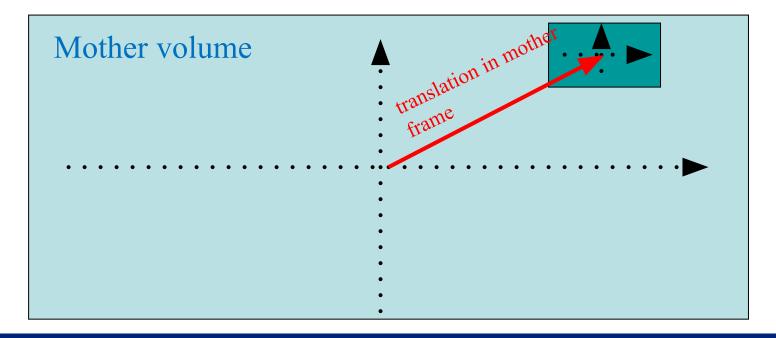

#### G4PVPlacement: Rotation in mother frame ...

Single volume positioned relatively to the mother volume (active transformation)

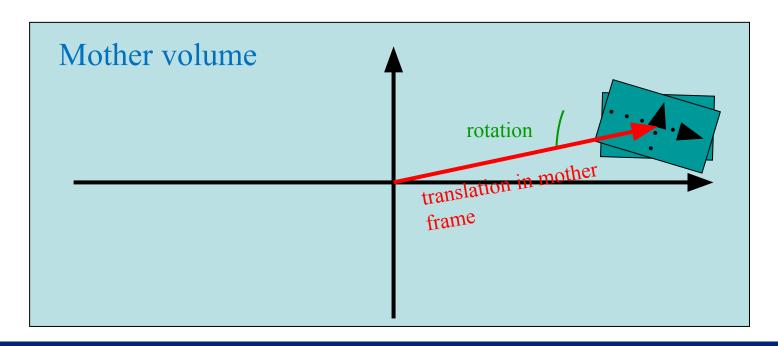

#### Bird's eye on repeated volumes

- Placement volume (G4PVPlacement): one positioned volume
  - One physical volume represents one "real" volume
- Repeated volume: a volume placed many times
  - One physical volume represents any number of "real" volumes
    - Reduced use of memory
    - Very convenient for large voxelized geometries
  - Parametrized (repetitions w.r.t. copy number)
    - G4VPVParameterisation
  - Replicas and Divisions (G4PVReplica, G4PVDivision)
- Note: a repeated volume is not equivalent to a loop of placements
  - All placements of the loop exists individually in the memory

# Geometry Problems

- Geant4 does not allow for malformed geometries, neither protruding (daughter/mother) not overlapping (sisters)
  - The behavior of navigation is unpredictable for such cases
- The problem of detecting overlaps between volumes is bounded by the complexity of the solid models description
- Utilities are provided for detecting wrong positioning
  - Optional checks at construction

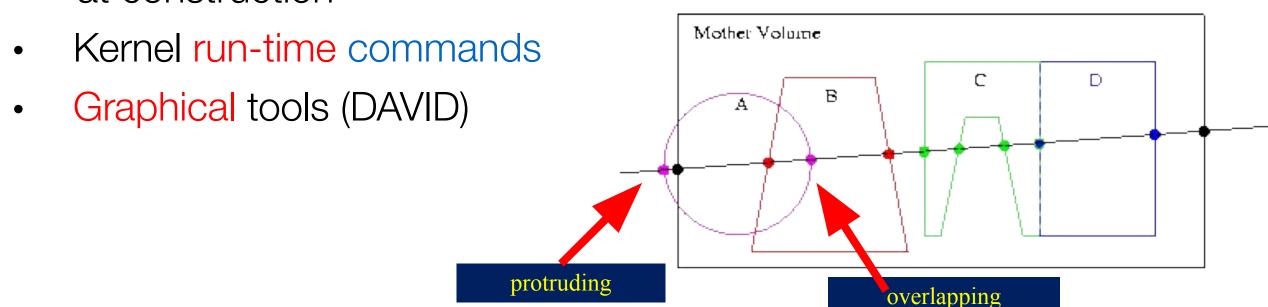

# Tools for Geometry Check

Constructors of G4PVPlacement and G4PVParameterised have an optional argument "pSurfChk"

```
G4PVPlacement(G4RotationMatrix* pRot,
  const G4ThreeVector &tlate,
  G4LogicalVolume *pDaughterLogical,
  const G4String &pName,
  G4LogicalVolume *pMotherLogical,
  G4bool pMany, G4int pCopyNo,
  G4bool pSurfChk=false);
```

- If this flag is true, **overlap check** is done at the construction
- Some number of points are randomly sampled on the surface of creating volume
- This check requires lots of CPU time, but it is worth to try at least once
- Built-in run-time commands to activate verification tests for the user geometry:
  - /geometry/test/run or /geometry/test/grid\_test
  - start verification of geometry for overlapping regions based on a standard grid setup, limited to the first depth level
  - /geometry/test/recursive\_test for all depth levels (CPU intesive!)

# Tools for Geometry Check

```
void MyDetectorConstruction::CheckOverlaps()
                                                                                  Source
  G4PhysicalVolumeStore* thePVStore = G4PhysicalVolumeStore::GetInstance();
  G4cout << thePVStore->size() << "physical volumes are defined" << G4endl;
  G4bool overlapFlag = false;
  G4int res = 1000;
  G4double tol = 0.;
                       // tolerance
  for (size t i=0; i<thePVStore->size(); i++)
      overlapFlag = (*thePVStore)[i]->CheckOverlaps(res,tol,fCheckOverlapsVerbosity)
           overlapFlag;
  if (overlapFlag)
      G4cout << "Check: there are overlapping volumes" << G4endl;
                                                                                 Output
Checking overlaps for volume BeamLineSupport ... OK!
Checking overlaps for volume BeamLineCover ... OK!
Checking overlaps for volume BeamLineCover2 ... OK!
Checking overlaps for volume VacuumZone ... OK!
Checking overlaps for volume FirstScatteringFoil ... OK!
----- WWWW ----- G4Exception-START ----- WWWW -
*** G4Exception : GeomVol1002
                              issued by : G4PVPlacement::CheckOverlaps()
Overlap with volume already placed !
         Overlap is detected for volume BrassTube2
         with HoleNozzleSupport volume's
         local point (12.6381,12.8171,-25.1867), overlapping by at least: 3.5 mm
*** This is just a warning message
----- WWWW ----- (
                               This method can be called at any point after run-
```

# Regions

- A region is a sub-set of the geometry
- It may have its specific
  - Production thresholds (cuts)
  - User limits
    - Artificial limits affecting to the tracking, e.g. max step length, max number of steps, min kinetic energy left, etc.
  - Field manager
- World logical volume is recognized as the default region. User is not allowed to define a region to the world logical volume

#### ===> Task1

Link to the Tasks:

http://geant4.lns.infn.it/alghero2022/task1/task1a.html

#### Task 1 - Geometry

- Defining and using materials
- Constructing a volume using solids, logical and physical volumes
- Magnetic fields